Cloud Security Command Center API provides access to temporal views of assets and findings within an organization.

We recommend that you call this service using Google-provided client libraries [\(https://cloud.google.com/apis/docs/client-libraries-explained\)](https://cloud.google.com/apis/docs/client-libraries-explained). If your application needs to call this service using your own libraries, you should use the following information when making the API requests.

A Discovery Document [\(https://developers.google.com/discovery/v1/reference/apis\)](https://developers.google.com/discovery/v1/reference/apis) is a machinereadable specification for describing and consuming REST APIs. It is used to build client libraries, IDE plugins, and other tools that interact with Google APIs. One service may provide multiple discovery documents. This service provides the following discovery documents:

- [https://securitycenter.googleapis.com/\\$discovery/rest?version=v1](https://securitycenter.googleapis.com/$discovery/rest?version=v1) (https://securitycenter.googleapis.com/\$discovery/rest?version=v1)
- [https://securitycenter.googleapis.com/\\$discovery/rest?version=v1beta1](https://securitycenter.googleapis.com/$discovery/rest?version=v1beta1) (https://securitycenter.googleapis.com/\$discovery/rest?version=v1beta1)

A service endpoint [\(https://cloud.google.com/apis/design/glossary\)](https://cloud.google.com/apis/design/glossary) is a base URL that specifies the network address of an API service. One service may have multiple service endpoints. This service has the following service endpoint and all URIs below are relative to this service endpoint:

https://securitycenter.googleapis.com

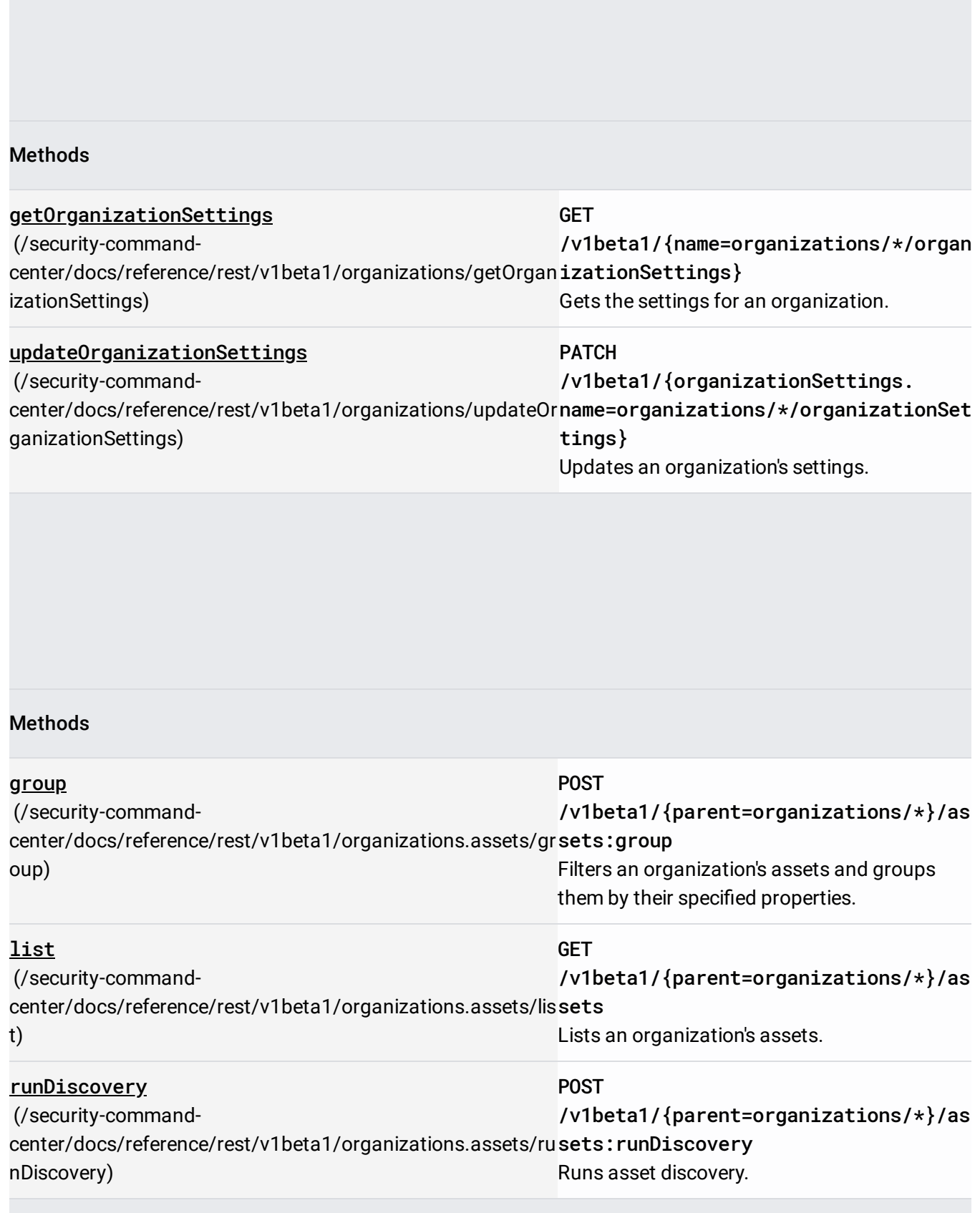

#### **Methods**

## updateSecurityMarks

(/security-command-

# PATCH /v1beta1/{securityMarks. name=organizations/\*/assets/\*/securi

[center/docs/reference/rest/v1beta1/organizations.assets/u](https://cloud.google.com/security-command-center/docs/reference/rest/v1beta1/organizations.assets/updateSecurityMarks) tyMarks} pdateSecurityMarks)

Updates security marks.

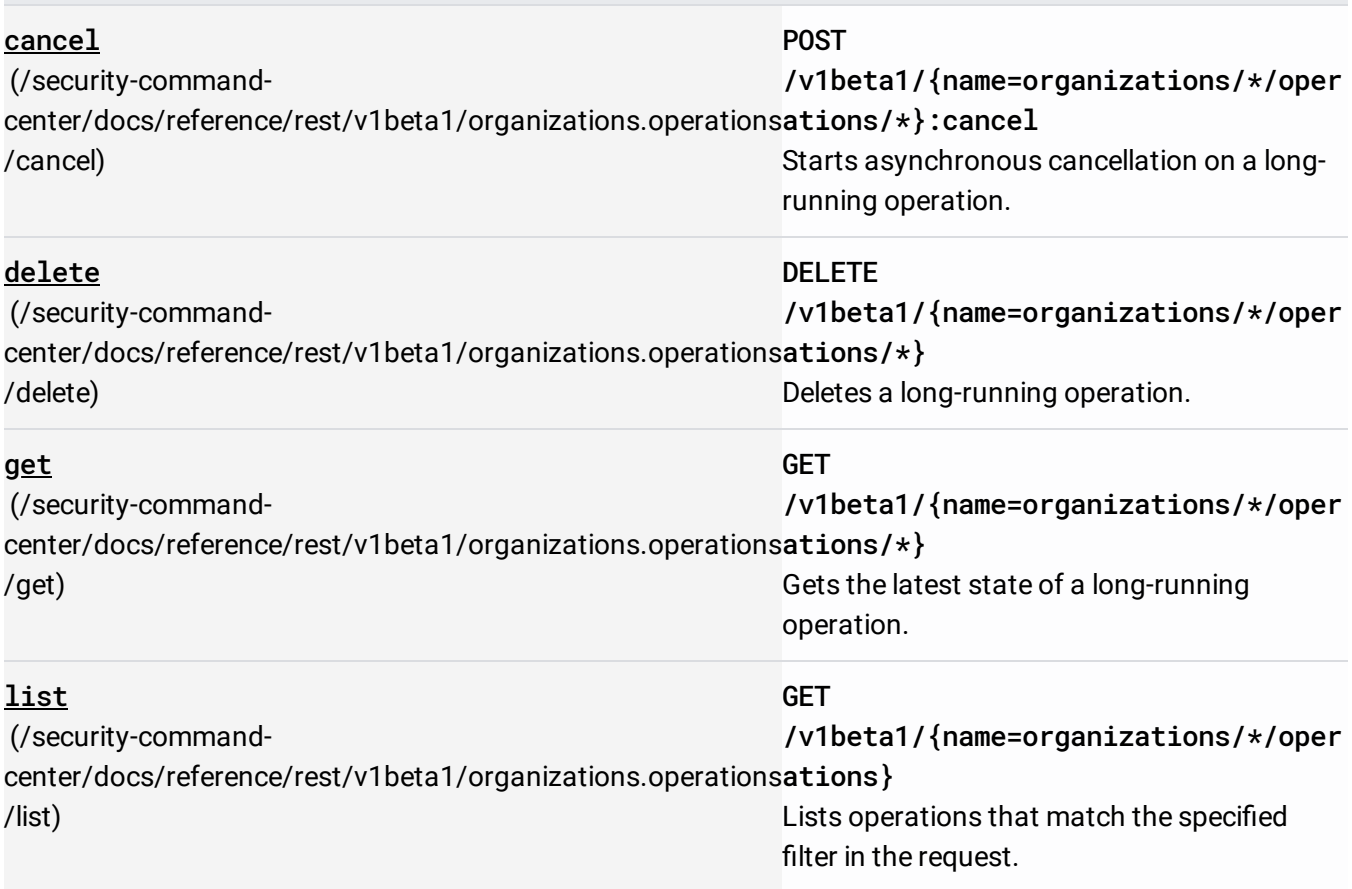

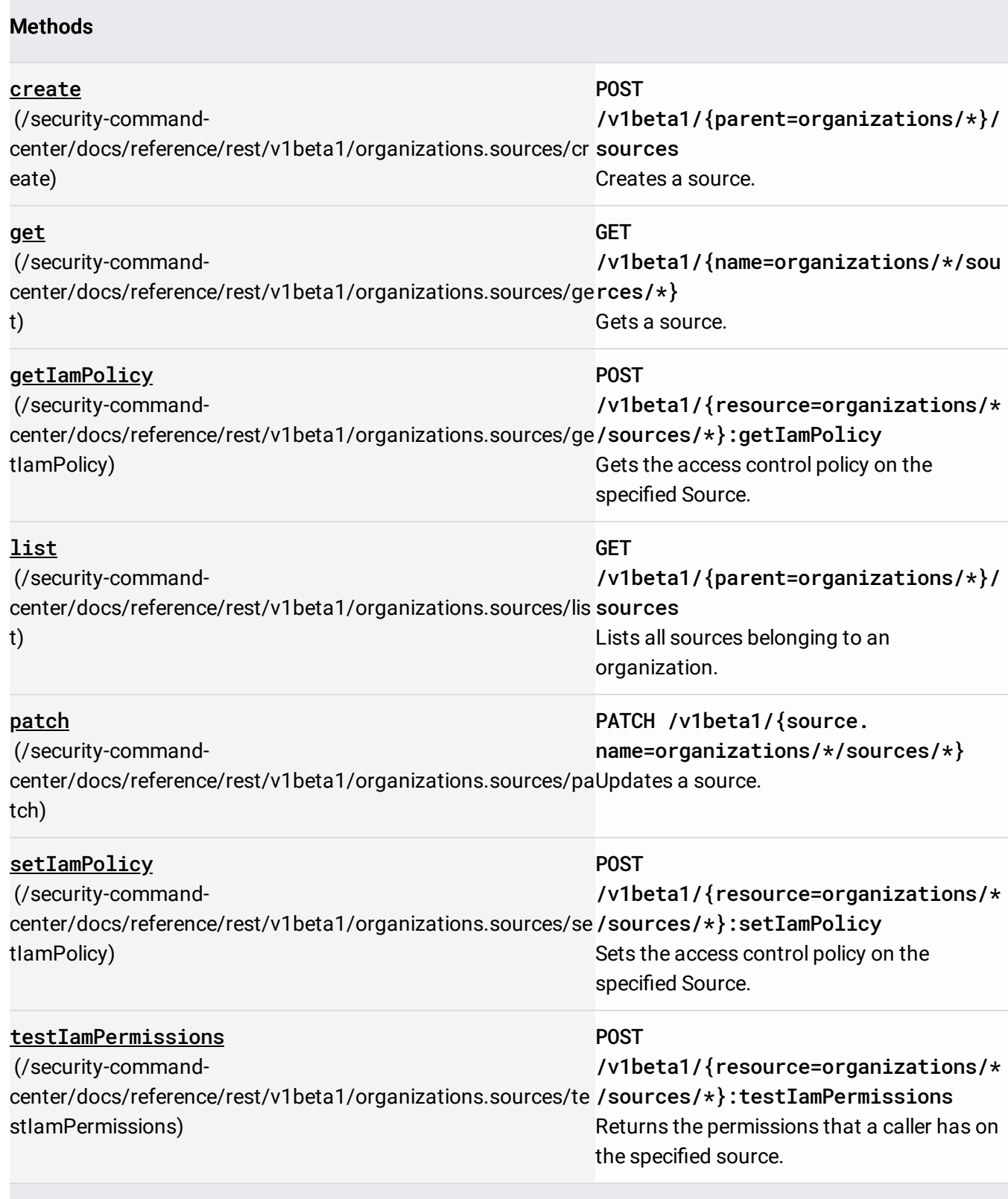

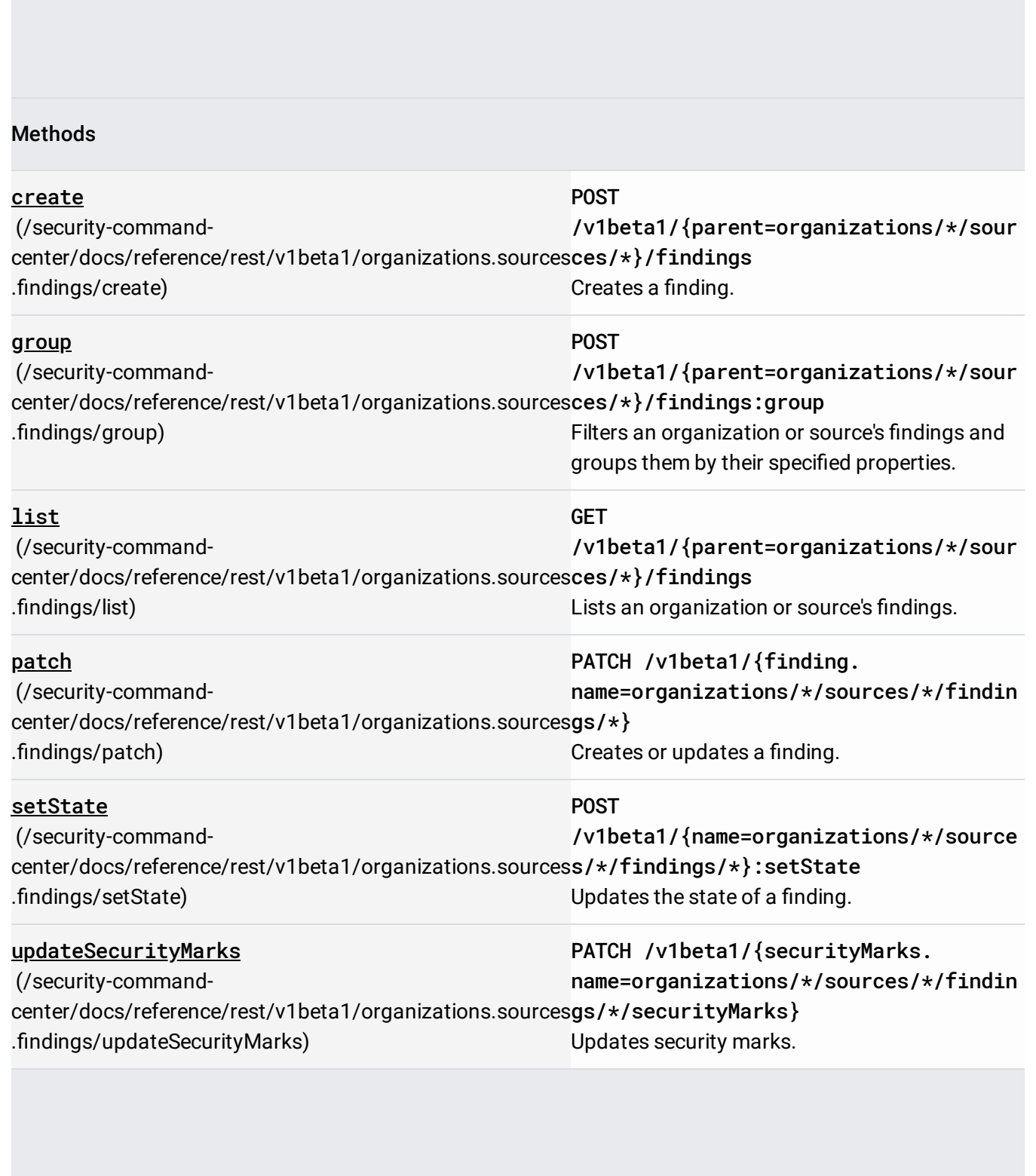

We recommend that you call this service using Google-provided client libraries [\(https://cloud.google.com/apis/docs/client-libraries-explained\)](https://cloud.google.com/apis/docs/client-libraries-explained). If your application needs to call this service using your own libraries, you should use the following information when making the API requests.

A Discovery Document [\(https://developers.google.com/discovery/v1/reference/apis\)](https://developers.google.com/discovery/v1/reference/apis) is a machinereadable specification for describing and consuming REST APIs. It is used to build client libraries, IDE plugins, and other tools that interact with Google APIs. One service may provide multiple discovery documents. This service provides the following discovery documents:

- [https://securitycenter.googleapis.com/\\$discovery/rest?version=v1](https://securitycenter.googleapis.com/$discovery/rest?version=v1) (https://securitycenter.googleapis.com/\$discovery/rest?version=v1)
- [https://securitycenter.googleapis.com/\\$discovery/rest?version=v1beta1](https://securitycenter.googleapis.com/$discovery/rest?version=v1beta1) (https://securitycenter.googleapis.com/\$discovery/rest?version=v1beta1)

A service endpoint [\(https://cloud.google.com/apis/design/glossary\)](https://cloud.google.com/apis/design/glossary) is a base URL that specifies the network address of an API service. One service may have multiple service endpoints. This service has the following service endpoint and all URIs below are relative to this service endpoint:

https://securitycenter.googleapis.com

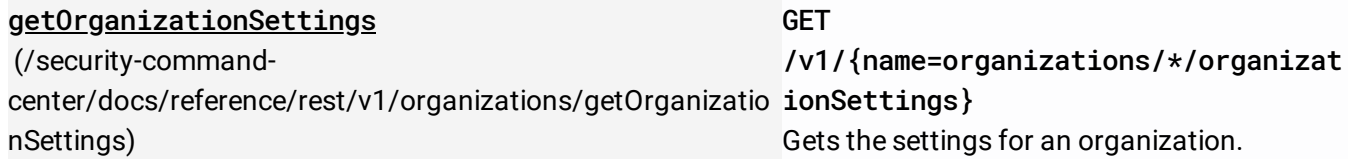

### Methods

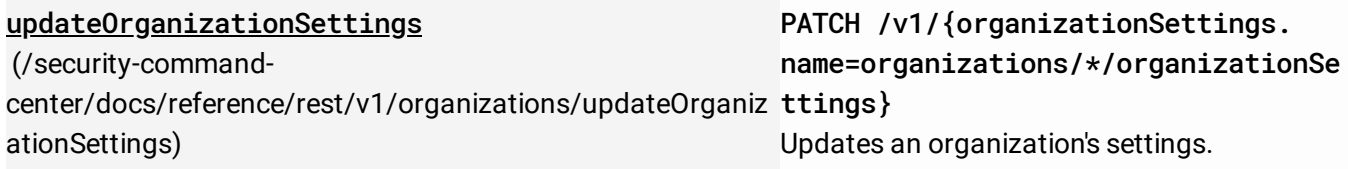

## Methods

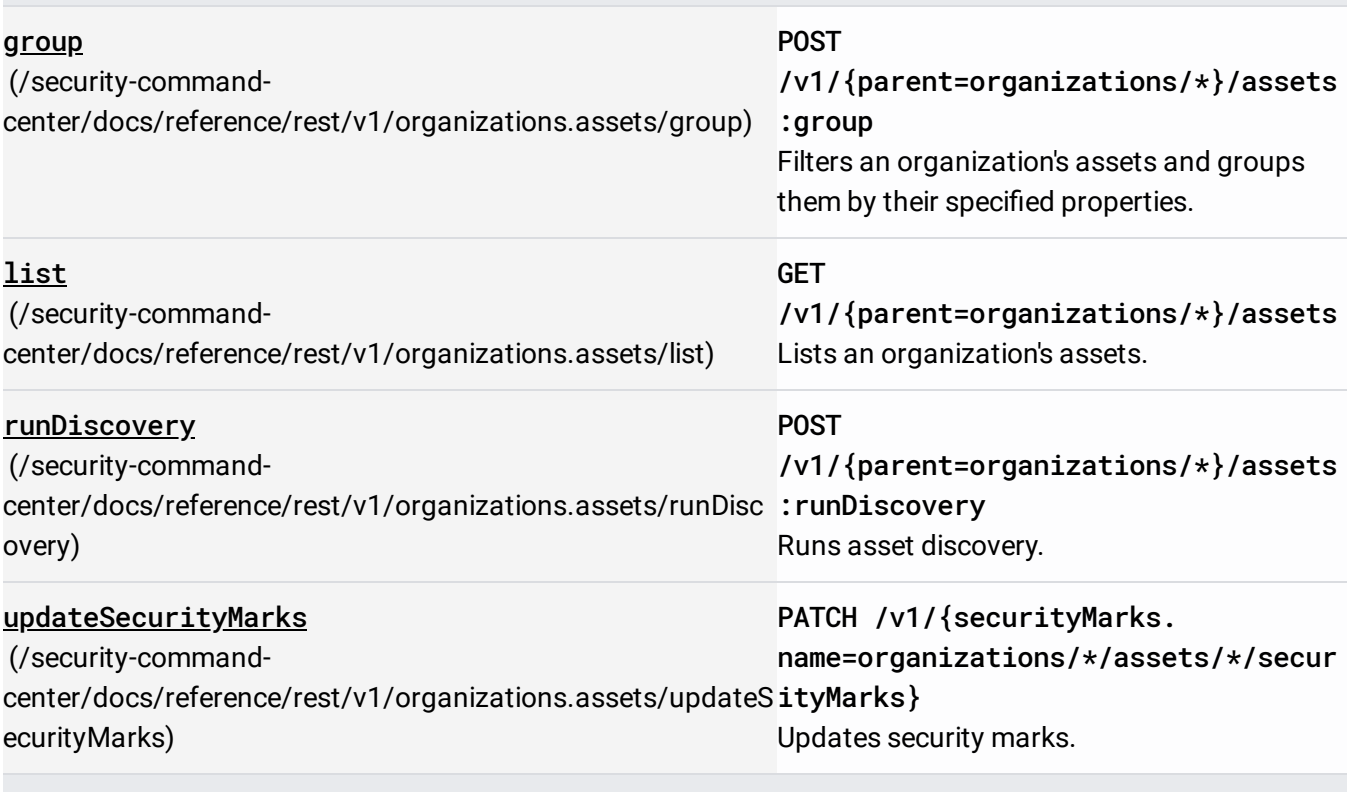

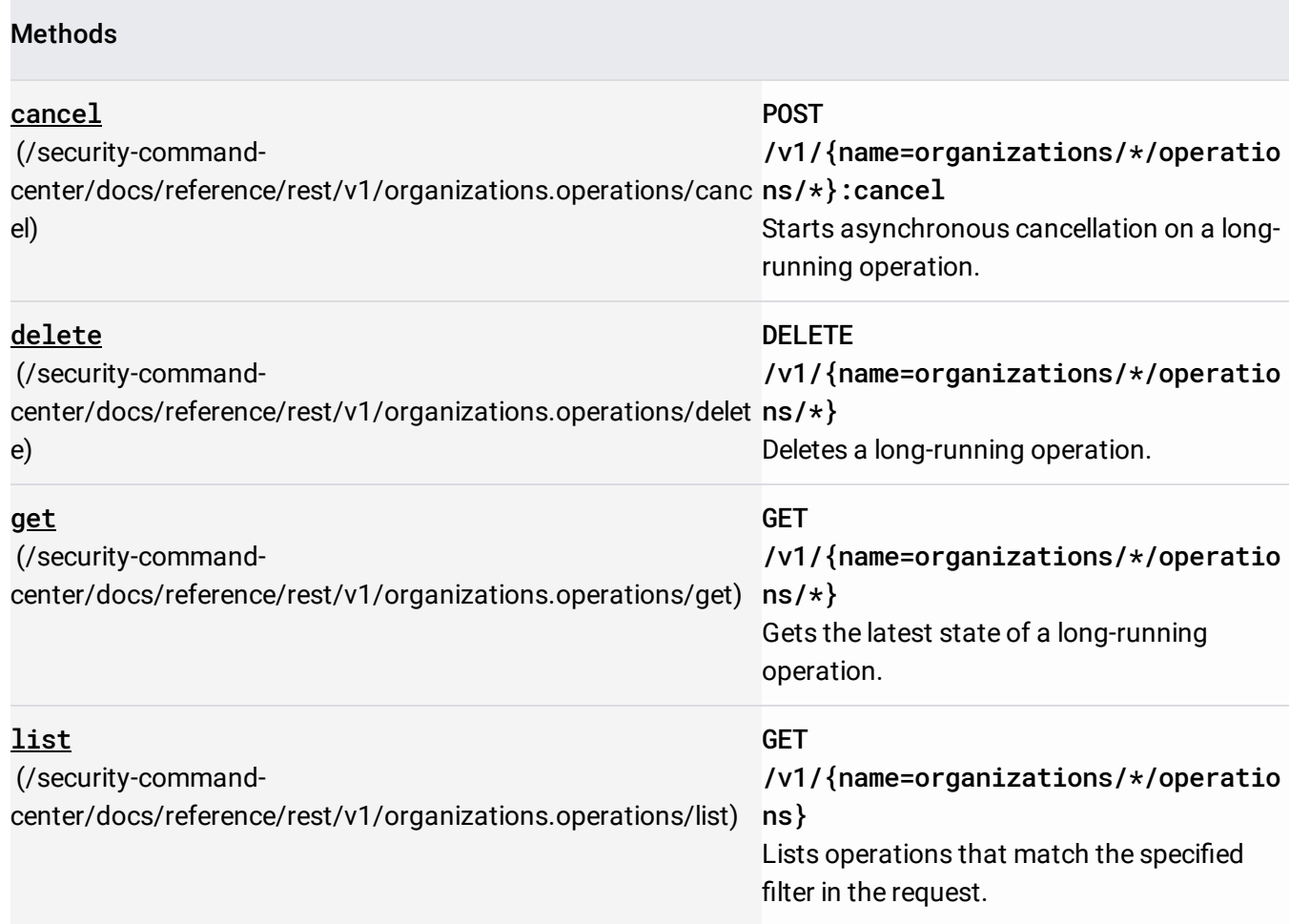

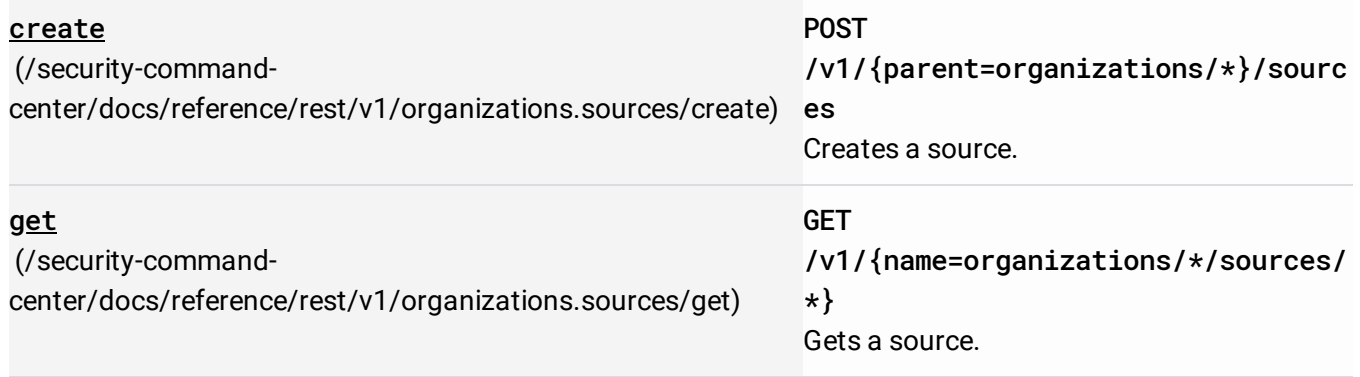

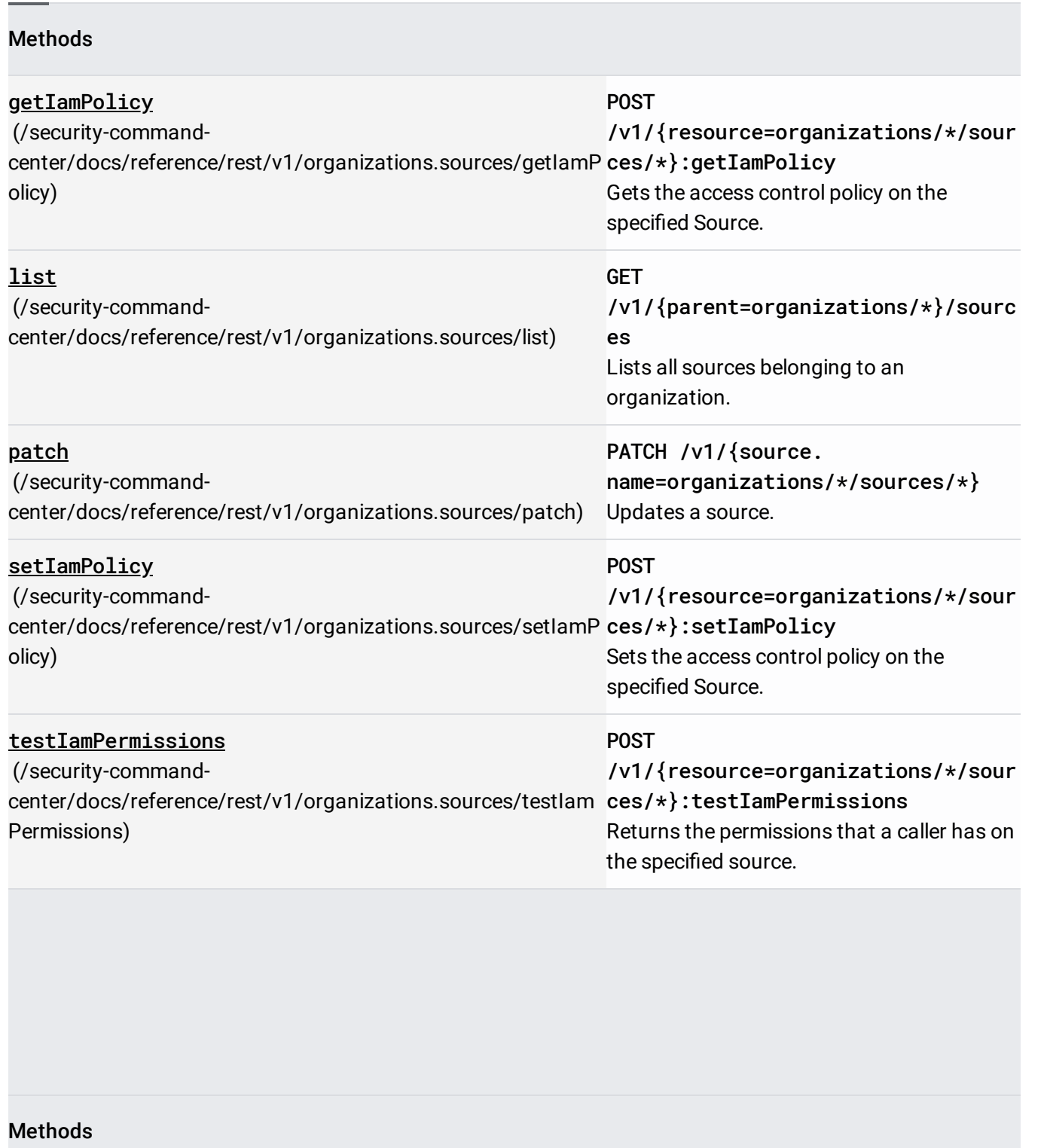

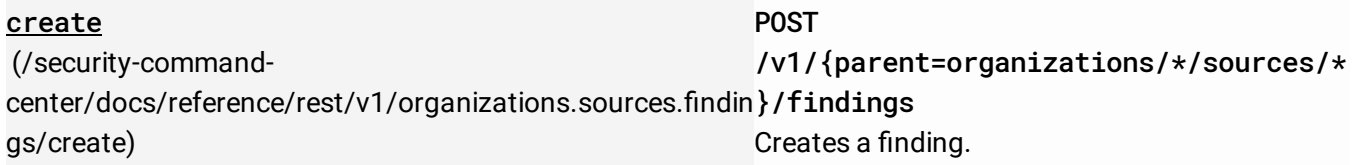

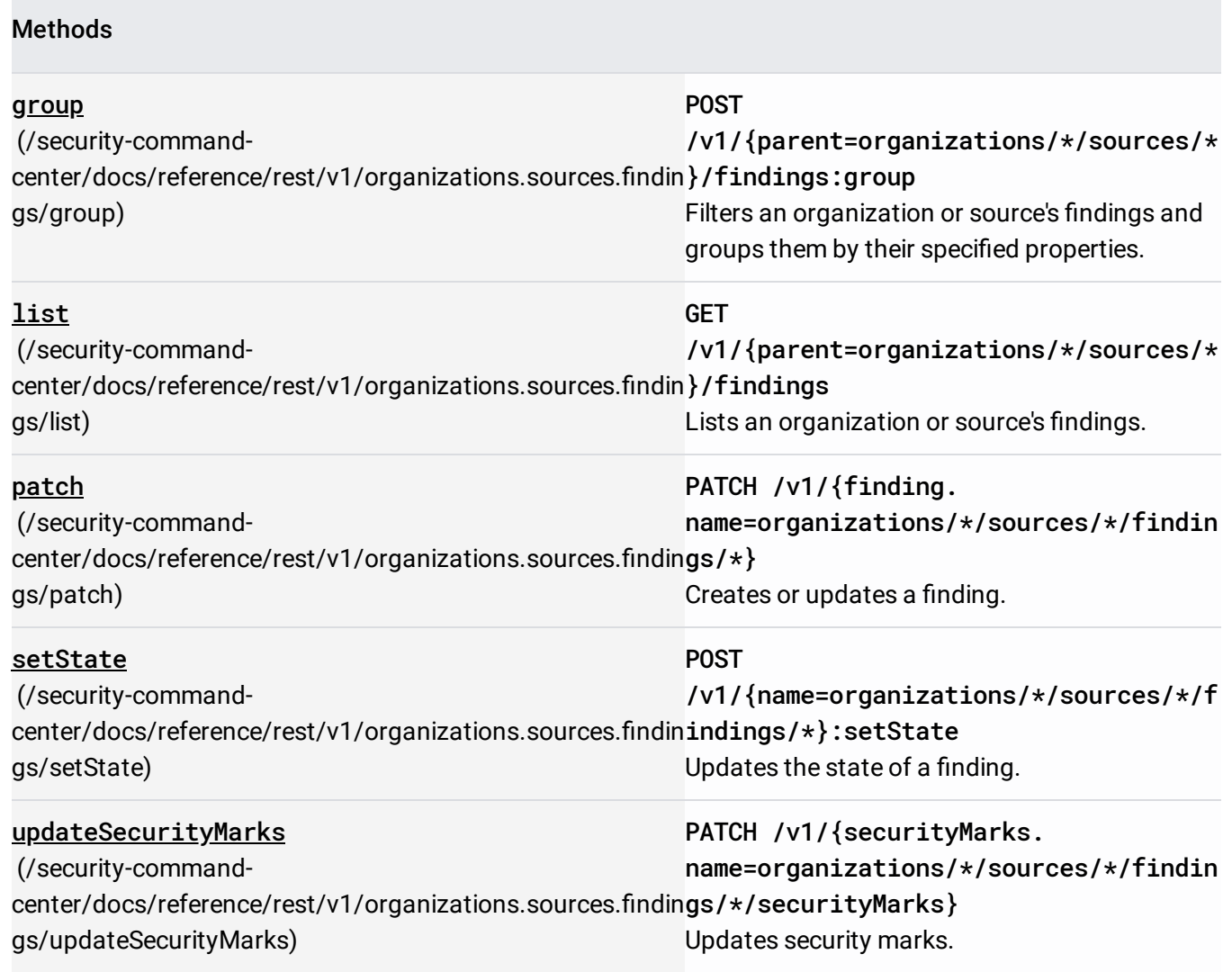